The book was found

# **Microsoft Visio 2013 Step By Step**

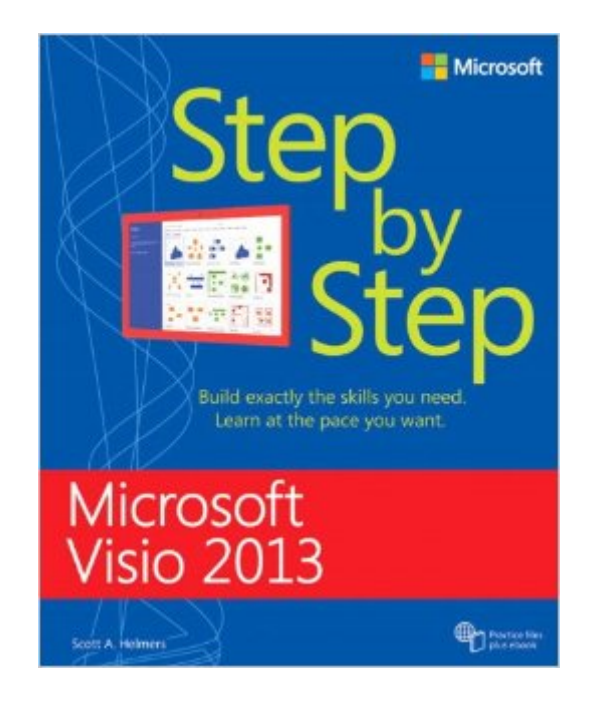

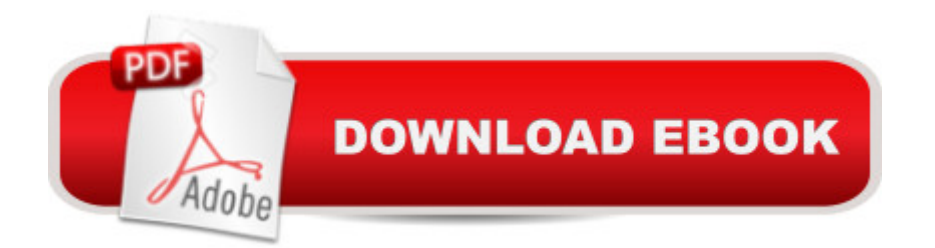

## **Synopsis**

The smart way to learn Microsoft Visio 2013â "one step at a time! Experience learning made easyâ "and quickly teach yourself how to create professional-looking business and technical diagrams with Visio 2013. With Step by Step, you set the pacea "building and practicing the skills you need, just when you need them! Create dynamic organization charts with Visio Make charts with wizards or build them by hand Build drawings using Visio themes and effects Use data-driven drawings in Microsoft SharePoint Import, manipulate, and visualize business data Draw and then execute SharePoint 2013 workflows

### **Book Information**

Series: Step by Step Paperback: 592 pages Publisher: Microsoft Press; 1 edition (May 25, 2013) Language: English ISBN-10: 0735669465 ISBN-13: 978-0735669468 Product Dimensions: 7.4 x 1.3 x 8.8 inches Shipping Weight: 2.5 pounds (View shipping rates and policies) Average Customer Review: 4.3 out of 5 stars $\hat{A}$   $\hat{A}$  See all reviews $\hat{A}$  (23 customer reviews) Best Sellers Rank: #153,553 in Books (See Top 100 in Books) #22 in $\hat{A}$  Books > Computers & Technology > Business Technology > Software > Presentation Software #32 in $\hat{A}$  Books > Computers & Technology > Business Technology > Software > Project Management Software #36  $in \hat{A}$  Books > Computers & Technology > Software > Design & Graphics

#### **Customer Reviews**

Disclaimers first.My review is based on my own learning style. Your mileage may vary, although the problems I describe seem likely to affect any reader to some extent.I haven't looked at other Visio books yet. 's reviews made this one appear to be the best, and it may well be... it just isn't that great.Next, the good stuff. The book is extremely thorough, and I believe it's extremely accurate. I can tell that the author knows his subject inside out, and has spent a great deal of effort on this work.Finally, the bad stuff.I've been using Visio for over ten years, but I have never learned it systematically. I thought it was time I filled in the gaps in my knowledge.Given my needs, I find the book very frustrating. It approaches Visio one feature at a time: the Ribbon, the template view, etc. For me, that's the wrong end of the telescope. I know everything I need to know about how the

freeform connector and control its shape? If learning that involves learning something about the Ribbon or the template view, fine, but I'll never want to read a lesson about those features by themselves.So the book isn't written for people like me, whose knowledge of Visio is deep but spotty.I don't think it's written for beginners, either. No one is likely to retain much from a lesson that explains all the different things Visio's Ribbon can do before they've learned how to draw a circle.Veteran users may find useful information here, but the book is written as a series of follow-along tutorials, and veterans will find the unfamiliar bits widely spaced and hard to locate.

#### Download to continue reading...

Microsoft Visio 2013 Step By Step GO! with Microsoft PowerPoint 2013 Brief, GO! with Microsoft [Excel 2013 Brief, GO! with M](http://ebooksperfect.com/en-us/read-book/DArAz/microsoft-visio-2013-step-by-step.pdf?r=2k2a9e9DvbrT%2FKaeldIPwMWKOPXcaBrUVd6LT9UF0agkzTkaQwe6hFIojCigQHFU)icrosoft Access 2013 Brief Microsoft Visio 2016 Step By Step Microsoft Visio 2010 Step by Step Office 2016 For Beginners- The PERFECT Guide on Microsoft Office: Including Microsoft Excel Microsoft PowerPoint Microsoft Word Microsoft Access and more! Using Microsoft Visio 2010 Enhanced Microsoft Office 2013: Introductory (Microsoft Office 2013 Enhanced Editions) Enhanced Microsoft Excel 2013: Comprehensive (Microsoft Office 2013 Enhanced Editions) Enhanced Microsoft PowerPoint 2013: Comprehensive (Microsoft Office 2013 Enhanced Editions) Enhanced Microsoft Access 2013: Comprehensive (Microsoft Office 2013 Enhanced Editions) How to Do Everything Microsoft SharePoint 2013: Microsoft SharePoint 2013 Exam Ref 70-331 Core Solutions of Microsoft SharePoint Server 2013 (MCSE): Core Solutions of Microsoft SharePoint Server 2013 Microsoft Visual Basic 2013 Step by Step (Step by Step Developer) Microsoft Visual C# 2013 Step by Step (Step by Step Developer) Microsoft(r) Visual C++(r) .Net Step by Step--Version 2003 (Step by Step (Microsoft)) Microsoft Visual C++ .Net Step by Step (Step by Step (Microsoft)) Microsoft ADO.NET 2.0 Step by Step (Step by Step (Microsoft)) 2013 ICD-9-CM for Hospitals, Volumes 1, 2, and 3 Professional Edition (Spiral bound), 2013 HCPCS Level II Professional Edition and 2013 CPT Professional Edition Package, 1e Exploring: Microsoft Office 2013, Plus (Exploring for Office 2013) Exploring: Microsoft Excel 2013, Comprehensive (Exploring for Office 2013)

**Dmca**